## El color en el flujo de trabajo para las artes gráficas

Silvia Zarid Álvarez Lozano Síntesis Creativa

LA REPRODUCCIÓN EN LAS ARTES GRÁFICAS en la actualidad engloba una serie de tareas especializadas. Dentro del flujo de trabajo en la producción gráfica, el tema del color es punto clave. En este sentido, el diseñador debe ejercer control sobre el uso que hace del color en sus diseños y en la producción de las imágenes, toda vez que al ser ingresadas a la computadora pueden ser editadas con recortes, retoque y corrección de color, convertidas a CMYK y perfiladas, es decir, adaptadas al proceso de impresión específico (salida), entre otras acciones que se llevan a cabo en la preprensa. En estas condiciones, se puede afirmar que este control no resulta siempre una tarea fácil.

Hablando específicamente de un proceso de reproducción en el que interviene la preprensa digital, si el flujo de nuestro trabajo de producción estuviera limitado a trabajar con un escáner de alta calidad y una salida de impresión conocida, entonces el número de variables en ese flujo sería limitado y sería más fácil sincronizarlo todo internamente; pero este no es el caso para la mayoría de los diseñadores. En lugar de manejar el color entre unos cuantos dispositivos, hoy día nos encontramos cantidades de imá genes provenientes de múltiples dispositivos digitales. Además hay que tomar en cuenta la gran variedad de monitores con tecnologías tan diferentes, y todos los usuarios que nos suministran archivos de procedencia desconocida. A pesar de esto, en nuestras manos se encuentra la responsabilidad de cumplir con las expectativas de nuestros clientes; de producir archivos digitales con los mismos parámetros de color para salidas a negativos, CTP, impresoras, plotters, pruebas de color, impresión offset tradicional, impresión digital, entre otros.

El tema del color en preprensa puede resultar verdaderamente amplio, porque al mismo tiempo se involucra el manejo del color durante la fase

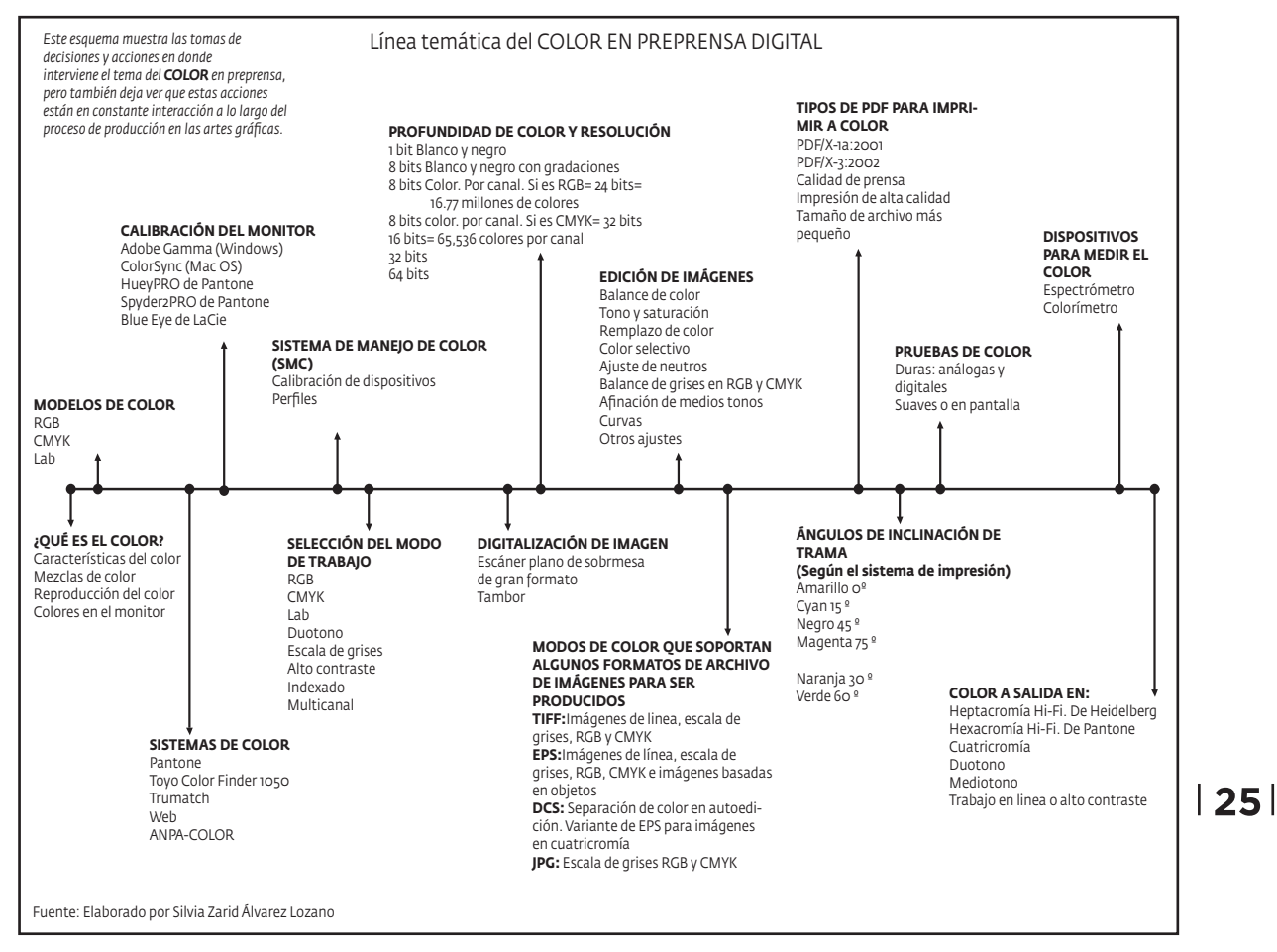

## Cuadro 1.

creativa, en vistas de un resultado óptimo para la impresión final, lo que implica tareas que no se pueden trabajar de manera aislada. Con este panorama temático tan extenso, se presenta de manera sintetizada a través de un diagrama (cuadro 1) la mayoría de las categorías involucradas en el tema del color en la preprensa, con el objetivo de mostrar su complejidad, así como para que el diseñador tome conciencia de que el color, y su reproducción, es uno de los elementos de composición más complejos en el proceso creativo; de allí la importancia de tomarlo en cuenta desde la conceptualización de nuestros diseños.

En el diagrama se observa la presencia del color a lo largo del proceso de diseño hasta su impresión, el orden en el que aparecen aquí es aleatorio.

Al empezar a diseñar, los colores se eligen según la funcionalidad del diseño, su estética y el usuario, entre otros factores; es aquí en donde el diseñador aplica sus conocimientos sobre las características, mezclas, y psicología del color, pero cuando comienza a trabajar frente a la computadora el concepto color se torna más complejo. Para empezar hay que trabajar con un monitor calibrado según el tipo de diseño que tengamos que hacer y en condiciones espaciales específicas. Hay que decidir el modo de color para trabajar las imágenes y los sistemas de color que se usarán para tintas determinadas, así como sus ángulos, para poder seleccionarlas desde que se están generando los primeros pasos del diseño.

Esto implica tomar en cuenta tanto la profundi-

dad de color y la resolución de las imágenes, o bien, escanear imágenes y saber con qué características hacerlo, así como decidir qué formatos de archivo son convenientes para quardar las imágenes según sus características y cómo serán impresas.

Paralelamente a esto, debemos emplear un sistema de manejo de color (CMS) que nos permita calibrar los dispositivos con los que trabajaremos para mantener la coherencia del color entre los perfiles de entrada, de trabajo y de salida y con ello asegura, la reproducción adecuada del color desde la preprensa. El sistema hace que los colores se vean correctamente en pantalla y asegura que las salidas y las pruebas de preimpresión sean similares al producto impreso final. Hay que recordar que los colores siempre se ven afectados por los dispositivos de trabajo: observación en pantalla, escaneado o impresión.

Por otro lado, se necesita saber cuándo es necesario editar las imágenes digitales para hacer correcciones tonales y de balance, control de neutros, afinación de medios tonos y saturación, entre otros ajustes que puedan necesitar ciertas imágenes. La edición de las imágenes en mapa de bits siempre se debe hacer con reserva, considerando que en ocasiones la mala aplicación de los ajustes o su exceso conduce a empeorarlas; en esta etapa se manipulan los colores que tienen que ver directamente con las imágenes, independientemente del dispositivo digital del que provengan. Al final de la jornada hay que preparar los archivos necesarios para impresión, si se entregarán en los programas nativos o en PDF, lo cual implica revisar una serie de elementos que aseguren la calidad que esperamos de nuestro trabajo, ya sea que imprimamos en cuatricromía o en alta definición, no olvidando las pruebas de color tan necesarias para confirmar los colores finales ante el cliente y asegurar su correcta reproducción con el impresor. Hasta aquí se muestran, de manera muy simplificada, algunas de las tareas que tienen que ver con el color en el proceso gráfico, pero es necesario revisar cada una

de éstas de manera profunda para comprender su complejidad, y así poder tomar decisiones para trabajar acertadamente con los recursos que contamos.

## Conclusión

El color es uno de los temas más subjetivos que se puedan tratar, en cuanto a su percepción e interpretación. Esta complejidad es mayor cuando hablamos sobre su naturaleza física y la naturaleza de los medios de reproducción. Los problemas surgen desde las nomenclaturas y sus componentes físicos, además con la forma en que los métodos, tanto análogos como digitales, lo producen.

Esta complejidad hizo que se buscara la forma de sistematizar el color. Este hecho es de gran importancia para nosotros como diseñadores gráficos, puesto que el trabajar con múltiples medios hace que nuestra tarea se complique cuando se involucra el uso del color en nuestros diseños. Quienes hemos trabajado, de alguna o de otra manera en las artes gráficas, encontramos que uno de los problemas más frecuentes que se presenta en el área de las impresiones tiene que ver con el manejo del color. Afortunadamente, el mismo avance tecnológico va creando herramientas que nos auxilian para llevar a buen término nuestros trabajos. Depende de nosotros usarlas adecuadamente y que constantemente nos actualicemos en el amplio abanico de posibilidades que nos ofrecen las distintas tecnologías.<sup>o</sup>

## **Fuentes**

Baker, P., Graphic Designer's Digital Printing & Prepress Handbook, RockPort, NY. 2007.

Gatter, M., Listo para imprenta. Cómo llevar los proyectos de la pantalla al papel, Index Book, Barcelona, 2005.

Gordon. B. y M. Gordon., Digital Graphic Design, Thames and Hudson, Londres, 2002.

López, J., Adobe Photoshop CS2. Manual avanzado, Anaya Multimedia, Madrid, 2006.

Sedoon, T., Imágenes. Flujo de trabajo digital para diseñadores gráficos, Gustavo Gili, Barcelona, 2008.

Sutherland, R. y B. Karg, Graphic Designer's Color Handbook, RockPort, NY, 2003.